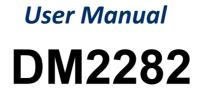

2-Phase Digital Stepper Drive

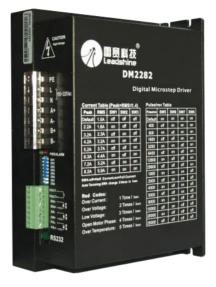

# DM2282 2-phase Digital Stepper Drive

# 150-230VAC, 0.5-8.2A peak, Auto-configuration, Low Noise

- Anti-Resonance provides optimal torque and nulls mid-range instability
- Motor auto-identification and parameter auto-configuration technology, offers optimal responses with different motors
- Multi-Stepping allows a low resolution step input to produce a higher microstep output, thus
  offers smoother motor movement
- Microstep resolutions programmable, from full-step to 51,200. It can also be set via DIP switches.
- Soft-start with no "jump" when powered on
- Supply voltage up to 230 VAC
- Output current programmable, from 0.5A to 8.2A. It can also be set via DIP switches.
- Pulse input frequency up to 200 KHz
- 5V optically isolated input
- Automatic idle-current reduction (Reduction rate can be software configured)
- Suitable for 2-phase and 4-phase motors
- Support PUL/DIR and CW/CCW modes
- Over-voltage, over-current, phase-error protections

## Descriptions

The DM2282 is a high voltage, fully digital stepper drive developed with advanced DSP control algorithm based on the latest motion control technology. It has achieved a unique level of system smoothness, providing optimal torque and nulls mid-range instability. Its motor auto-identification and parameter auto-configuration feature offers quick setup to optimal modes with different motors. Compared with traditional analog drives, DM2282 can drive a stepper motor at much lower noise, lower heating, and smoother movement. Its unique features make DM2282 an ideal choice for high requirement applications.

## Applications

Suitable for a wide range of stepper motors, from NEMA size 34 to 51. It can be used in various applications such as laser cutters, laser markers, high precision X-Y tables, labeling machines, CNC router, etc. Its unique features make the DM2282 an ideal choice for applications that require both low-speed smoothness and high speed performances

# **Specifications**

## **Electrical Specifications**

| Parameter             | Min | Typical | Max | Unit |
|-----------------------|-----|---------|-----|------|
| Input Voltage         | 150 | 220     | 230 | VAC  |
| Pulse Input Frequency | 0   | -       | 200 | kHz  |
| Logic Signal Current  | 7   | 10      | 16  | mA   |
| Isolation Resistance  | 500 | -       | -   | ΜΩ   |

#### **Operating Environment**

| Cooling               | Natural Cooling or Forced cooling |                                         |  |  |
|-----------------------|-----------------------------------|-----------------------------------------|--|--|
|                       | Environment                       | Avoid dust, oil fog and corrosive gases |  |  |
|                       | Storage Temperature               | -20°C – 65°C (-4°F – 149°F)             |  |  |
| Operating Environment | Ambient Temperature               | 0°C - 50°C (32°F - 122°F)               |  |  |
|                       | Humidity                          | 40%RH – 90%RH                           |  |  |
|                       | Operating Temperature (Heat Sink) | 70°C (158°F) Max                        |  |  |
| Storage Temperature   | -20°C – 65°C (-4°F – 149°F)       |                                         |  |  |
| Weight                | 1.3Kg (2.87lbs)                   |                                         |  |  |

# **Mechanical Specifications**

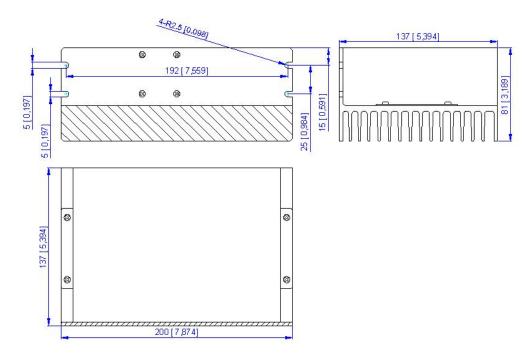

# **Protection Indications**

The green indicator turns on when power-up. When drive protection is activated, the red LED blinks periodicity to indicate the error type

| Priority | Time(s) of Blink | Sequence wave of RED LED | Description             |
|----------|------------------|--------------------------|-------------------------|
| 1st      | 1                |                          | Over-current Protection |
| 2nd      | 2                |                          | Over-voltage Protection |

## **Pin Assignment**

The DM2282 has one barrier strip connector for power and motor connections and one screw terminal for control signal connections.

|     | Power and Motor Connector |     |                                                                             |  |  |  |
|-----|---------------------------|-----|-----------------------------------------------------------------------------|--|--|--|
| Pin | Name                      | I/O | Description                                                                 |  |  |  |
| 1   | PE                        | -   | Recommend connect this port to the ground for better safety.                |  |  |  |
| 2   | L                         | Ι   | Power supply inputs. If AC input, recommend use isolation transformers with |  |  |  |
| 3   | Ν                         | Ι   | theoretical output voltage of 150~230VAC.                                   |  |  |  |
| 4   | A+                        | 0   | Motor Phase A+                                                              |  |  |  |
| 5   | А-                        | 0   | Motor Phase A-                                                              |  |  |  |
| 6   | <b>B</b> +                | 0   | Motor Phase B+                                                              |  |  |  |
| 7   | В-                        | 0   | Motor Phase B-                                                              |  |  |  |

# **Pin Assignment**

|     | Control Signal Connector |   |                                                                                                    |  |  |
|-----|--------------------------|---|----------------------------------------------------------------------------------------------------|--|--|
| Pin | Name I/O Description     |   |                                                                                                    |  |  |
|     | PUL+                     | I | <u>Pulse Signal</u> : In single pulse (pulse/direction) mode, this input represents pulse signal, each rising or falling edge active (software configurable, see DM drives software operational manual for the detail); In double pulse mode (software configurable), this input represents |  |  |
|     | PUL-                     | I | clockwise (CW) pulse, active both at high level and low level. 4-5V when PUL-HIGH, 0-0.5V when PUL-LOW. For reliable response, pulse width should be longer than $2.5\mu$ s. Series connect resistors for current-limiting when +12V or +24V used. The same as DIR and ENA signal.          |  |  |
|     | DIR+                     | I | Direction Signal: In single-pulse mode, this signal has low/high voltage levels, representing two directions of motor rotation. In double-pulse mode (software configurable), this signal is counter-clock (CCW) pulse, active both at high level and low level. For reliable motion        |  |  |

|   | DIR-       | I | response, DIR signal should be ahead of PUL signal by 5µs at least. 4-5V when DIR-HIGH, 0-0.5V when DIR-LOW. Please note that rotation direction is also related to motor-driver wiring match. Exchanging the connection of two wires for a coil to the driver will reverse motion direction. The direction signal's polarity is software configurable. |
|---|------------|---|----------------------------------------------------------------------------------------------------|
| ì | ENA+       | I | <u>Enable signal</u> : This signal is used for enabling/disabling the drive. In default, high level (NPN control signal) for enabling the driver and low level for disabling the driver. Usually                                                                                                    |
|   | ENA-       | I | left <b>UNCONNECTED</b> (ENABLED). Please note that PNP and Differential control signals are on the contrary, namely Low level for enabling. The active level of ENA signal is software configurable.                                                                                                    |
|   | FAULT<br>+ | 0 | <u>Fault Signal:</u> OC output signal, active when one of the following protection is activated: over-voltage, over current, low voltage, phase error and over-temperature. This port can sink                                                                                                    |
|   | FAULT<br>- | 0 | or source 20mA current at 24V. In default, the resistance between FAULT+ and FAULT- is high impedance in normal operation and become low when DM2282 goes into error.                                                                                                    |

## **RS232** Communication Port

The RS232 communication port is used to configure the DM2282's peak current, microstep, active level, current loop parameters and anti-resonance parameters. See DM driver's software operational manual for more information.

|     | RS232 Communication Port |     |                 |  |  |  |
|-----|--------------------------|-----|-----------------|--|--|--|
| Pin | Name                     | I/O | Description     |  |  |  |
| 1   | NC                       | -   | Not connected.  |  |  |  |
| 2   | +5V                      | 0   | Not connected.  |  |  |  |
| 3   | TxD                      | 0   | RS232 transmit. |  |  |  |
| 4   | GND                      | GND | Ground.         |  |  |  |
| 5   | RxD                      | Ι   | RS232 receive.  |  |  |  |
| 6   | NC                       | -   | Not connected.  |  |  |  |

## **DIP Switch Settings**

#### **Dynamic Current**

| Peak    | RMS     | SW1 | SW2 | SW3 |
|---------|---------|-----|-----|-----|
| Default | Default | OFF | OFF | OFF |
| 2.2A    | 1.6A    | ON  | OFF | OFF |
| 3.2A    | 2.3A    | OFF | ON  | OFF |
| 4.2A    | 3.2A    | ON  | ON  | OFF |
| 5.2A    | 3.7A    | OFF | OFF | ON  |
| 6.3A    | 4.4A    | ON  | OFF | ON  |
| 7.2A    | 5.2A    | OFF | ON  | ON  |
| 8.2A    | 5.9A    | ON  | ON  | ON  |

Note: Due to motor inductance, the actual current in the coil may be smaller than the dynamic current setting, particularly under high speed condition.

#### Idle-Current

SW4 determines whether current-reduction is performed when there is no pulse applied to DM2282...

|     | OFF                                      | ON                                        |
|-----|------------------------------------------|-------------------------------------------|
|     | Motor current reduces automatically when | Motor current is the same as the dynamic  |
| SW4 | there is no pulse applied to DM2282.     | current when there is no pulse applied to |
|     |                                          | DM2282.                                   |

#### **Microstep Resolution**

| -                                 |     |     |     |     |
|-----------------------------------|-----|-----|-----|-----|
| Steps/Revolution                  | SW5 | SW6 | SW7 | SW8 |
| Software Configured (Default 200) | ON  | ON  | ON  | ON  |
| 400                               | OFF | ON  | ON  | ON  |
| 800                               | ON  | OFF | ON  | ON  |
| 1600                              | OFF | OFF | ON  | ON  |
| 3200                              | ON  | ON  | OFF | ON  |
| 6400                              | OFF | ON  | OFF | ON  |
| 12800                             | ON  | OFF | OFF | ON  |
| 25600                             | OFF | OFF | OFF | ON  |
| 1000                              | ON  | ON  | ON  | OFF |
| 2000                              | OFF | ON  | ON  | OFF |
| 4000                              | ON  | OFF | ON  | OFF |
| 5000                              | OFF | OFF | ON  | OFF |
| 8000                              | ON  | ON  | OFF | OFF |
| 10000                             | OFF | ON  | OFF | OFF |
| 20000                             | ON  | OFF | OFF | OFF |
| 25000                             | OFF | OFF | OFF | OFF |
|                                   |     |     |     |     |

#### **Auto-Configuration**

Switch **SW4** two times in two seconds will activate parameter Auto-configuration for DM2282's current loop. That is, OFF-ON-OFF or ON-OFF-ON. During Auto-configuration, motor parameters are identified and DM2282's current loop parameters are calculated automatically. The motor shaft will vibrate a little during the process of Auto-configuration which takes about 1 to 3 seconds.

## **Typical Connections**

#### NPN Control Signal

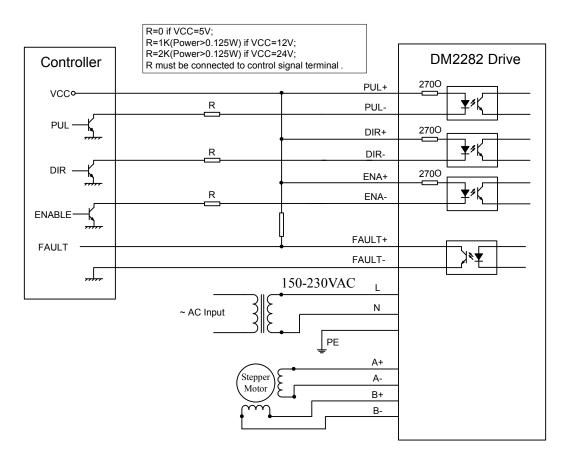